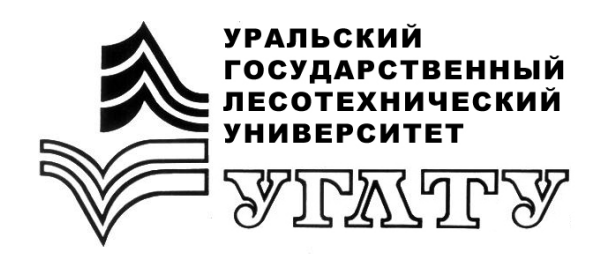

 Ю.И. Тракало О.В. Кузнецова

# **ТЕПЛОВАЯ ОБРАБОТКА И СУШКА ДРЕВЕСИНЫ**

Екатеринбург 2015

## МИНОБРНАУКИ РОССИИ

ФГБОУ ВПО «УРАЛЬСКИЙ ГОСУДАРСТВЕННЫЙ ЛЕСОТЕХНИЧЕСКИЙ УНИВЕРСИТЕТ» Кафедра инновационных технологий и оборудования деревообработки

> Ю.И. Тракало О.В. Кузнецова

# **ТЕПЛОВАЯ ОБРАБОТКА И СУШКА ДРЕВЕСИНЫ**

Свойства обрабатывающих агентов: влажный воздух, топочные газы

Учебно-методическое пособие по практическим занятиям для студентов очной и заочной форм обучения. Направление «Технология лесозаготовительных и деревоперерабатывающих производств»

> Екатеринбург 2015

Печатается по рекомендации методической комиссии ИЛБиДС. Протокол № 2 от 09 октября 2014 г.

Рецензент – канд. техн. наук, доцент, зав. кафедрой МОД Чернышев О.Н.

Редактор Л.Д. Черных Оператор компьютерной верстки Т.В. Упорова

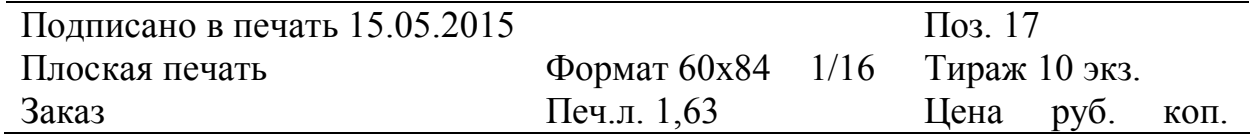

Редакционно-издательский отдел УГЛТУ Отдел оперативной полиграфии УГЛТУ

# **1. ВЛАЖНЫЙ ВОЗДУХ**

#### **1.1. Свойства влажного воздуха**

Для тепловой обработки и сушки древесины очень часто используют атмосферный воздух. В воздухе всегда присутствует какое-то количество влаги в виде водяного пара. Смесь сухого воздуха с водяным паром принято называть *влажным воздухом*. При давлении, близком к атмосферному, сухой воздух и содержащийся в нем пар с точностью, достаточной для технических расчетов, можно рассматривать как идеальные газы, подчиняющиеся уравнению Менделеева-Клапейрона.

$$
PV = RT,\tag{1}
$$

где *P* – давление, Па;

 $V -$ объем, м<sup>3</sup>;

*T* – температура, К;

*R* – универсальная газовая постоянная, Дж/кг·К (газовая постоянная сухого воздуха равна *Rв* = 287,14 Дж/ кг·К).

Важным параметром, характеризующим состояние влажного воздуха, является парциальное давление водяного пара. *Парциальное давление* компонента в смеси газов – это давление, которое имел бы данный компонент при удалении из объема, занимаемого смесью, всех остальных газов. В соответствии с законом Дальтона, давление влажного воздуха определяется:

$$
P = P_{\scriptscriptstyle e} + P_{\scriptscriptstyle n} \,, \tag{2}
$$

где *Ρ<sup>в</sup>* − парциальное давление сухого воздуха, Па;

*Ρп*− парциальное давление водяного пара, Па.

Другие параметры влажного воздуха: абсолютная влажность, относительная влажность, влагосодержание, теплосодержание, температура.

*Абсолютная влажность* (*qn*) – масса водяного пара, содержащегося в единице объема влажного воздуха.

$$
q_n = \frac{1}{V_n} \tag{3}
$$

где  $V_n$  – объем пара в воздухе, м<sup>3</sup>.

Воздух, способный поглощать водяные пары, называется *ненасыщенным*; воздух, не способный поглощать водяной пар, называется *насыщенным*. Абсолютная влажность насыщенного паром воздуха называется *влагоемкостью* (*qн*).

*Относительная влажность* воздуха  $\varphi$  − это отношение абсолютной влажности к его влагоемкости при данной температуре. Величину относительной влажности выражают либо в %, либо она безразмерная. Для сухого воздуха  $\varphi = 0\%$ , для воздуха, насыщенного водяным паром,  $\varphi = 100\%$ .

$$
\varphi = \frac{q_n}{q_n} = \frac{P_n}{P_n},\tag{4}
$$

где *P<sup>n</sup>* – парциальное давление водяного пара, содержащегося во влажном воздухе, Па;

 $P_{\mu}$  – давление насыщения водяного пара при той же температуре,  $\Pi$ а, (прил. 1).

*Влагосодержание d* **(***в г/кг***)** – это отношение массы пара (в граммах), содержащегося во влажном воздухе, к массе сухого воздуха (в килограммах).

$$
d = 1000 \frac{M_n}{M} = 1000 \frac{\rho_n}{\rho_s} \tag{5}
$$

где *М* – масса сухого воздуха, кг;

 $\rho_{_\mathit{e}}$  – плотность сухого воздуха, кг/м<sup>3</sup>.

Для влажного воздуха, находящегося под атмосферным давлением, влагосодержание, *г/кг,* равно:

$$
d = \frac{622P_n}{P_a - P_n} \tag{6}
$$

где  $P_a$  – атмосферное давление;  $P_a$  = 10<sup>5</sup> Па.

*Теплосодержание влажного воздуха* I **(***в кДж/кг***)** – это полное количество тепла, содержащаяся в 1 кг смеси воздуха и пара, включая скрытую теплоту парообразования.

$$
I = 1,01t + 0,001d(1,88t + 2500),
$$
\n<sup>(7)</sup>

где *t* − температура влажного воздуха, °C; ( $0 \le t \le 120$  °C).

С помощью формул 1-7 можно определить параметры влажного воздуха расчетным путем, графически, пользуясь *Id-*диаграммой (прил. 2).

Каждой точке на *Id-*диаграмме соответствует определенное состояние влажного воздуха (рис. 1). Чтобы найти нужную точку, надо знать, как минимум, два параметра воздуха, после чего остальные параметры легко определяются.

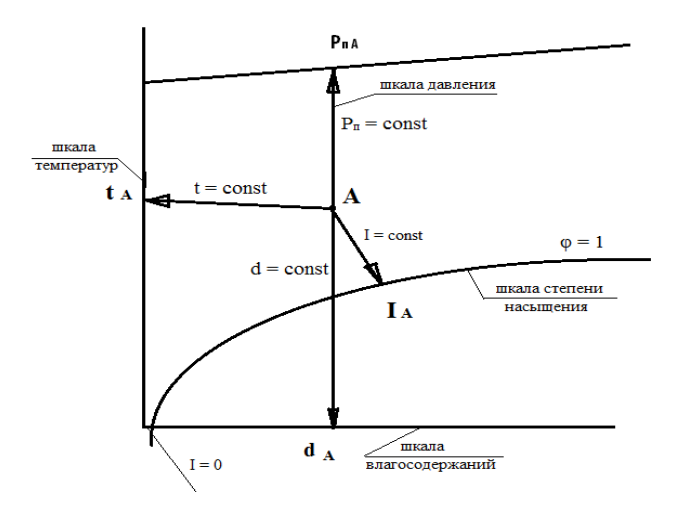

Рис. 1. Схема определения параметров влажного воздуха на *Id-*диаграмме

#### **1.2. Процессы изменения состояния воздуха**

*Нагревание* или *охлаждение* воздуха при контакте с горячей или холодной сухой поверхностью происходит без изменения его влагосодержания d. Остается постоянным и парциальное давление водяного пара. При нагревании температура и теплосодержание воздуха возрастают, а относительная влажность и плотность уменьшаются. Охлаждение воздуха сопровождается обратным изменением этих параметров. На *Id-*диаграмме процессы нагревания и охлаждения воздуха отображаются линиями *d* = const. На рис. 2 отрезок *1* - *2* показывает процесс нагревания воздуха от состояния *1* до состояния *2*, а отрезок *1* - *3* – охлаждение исходного воздуха до состояния *3*. Если продолжать охлаждение, то он может достичь состояния насыщения (*φ* = 1), которому на рис. 2 соответствует точка *4*. Температура, при которой это произойдет, называется *температурой точки росы tр*.

Дальнейшее охлаждение воздуха, насыщенного паром, будет сопровождаться конденсацией из него воды, что приводит к уменьшению влагосодержания при постоянном значении относительной влажности *φ* = 1 = const (отрезок  $4-5$ ). Отсюда, количество конденсата равно  $(d_4-d_5)$ , грамм.

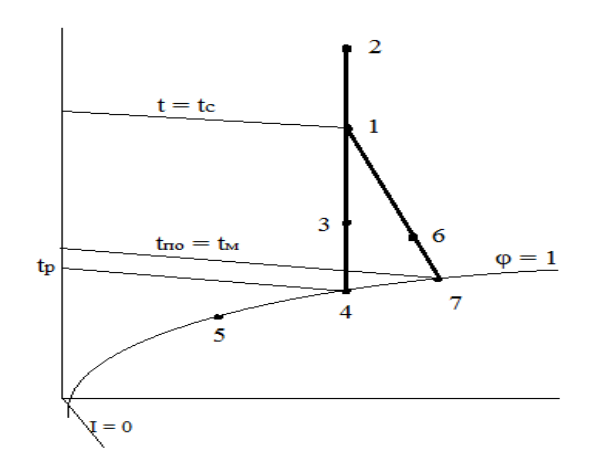

Рис. 2. Процессы нагревания, охлаждения и испарения воды на *Id-*диаграмме

*Испарение влаги* в воздух происходит, если он не насыщен паром и контактирует с поверхностью воды или влажного тела. *I* = const, так как энергия, затрачиваемая на испарение, остается в воздухе в виде скрытой теплоты парообразования. Происходящее изменение состояния воздуха изображается на *Id-*диаграмме (рис. 2) отрезком *1*- *6* прямой линии *I* = const. Температура воздуха при испарении воды понижается, а влагосодержание, относительная влажность и плотность возрастают. Если процесс испарения воды в воздух продолжается достаточно долго, то воздух становится *насыщенным водяным паром*. Температура, при которой воздух, испаряя влагу, достигает состояния насыщения, называется *температурой предела охлаждения tпо*. Температура предела охлаждения измеряется психрометром. По показаниям сухого (*t<sup>с</sup>* = *t*) и смоченного (*tм* = *tпо*) термометров психрометра, используя *Id-*диаграмму, легко определить все параметры воздуха. Для этого находят точку пересечения шкалы теплосодержания *t<sup>м</sup>* = const с линией *φ* = 1 (точка *7* на рис. 2). От этой точки проводят линию *I* = const до ее пересечения со шкалой теплосодержания *tс* = const. Полученная при этом точка *1* и будет характеризовать искомое состояние воздуха.

*Процесс смешения воздуха* в *Id*-диаграмме изображается прямой, соединяющей точки, соответствующие состоянию смешиваемых масс воздуха. Точка смеси всегда располагается на этой прямой и делит ее на отрезки, длины которых обратно пропорциональны смешиваемым количествам воздуха.

Если смешивать воздух состояния в точке *0* (рис. 3) в количестве G с воздухом состояния *2* в количестве nG, то точка смеси *1* разделит отрезок *0-2* на части *1- 2*, *0 – 1*, отношение длин которых равно:

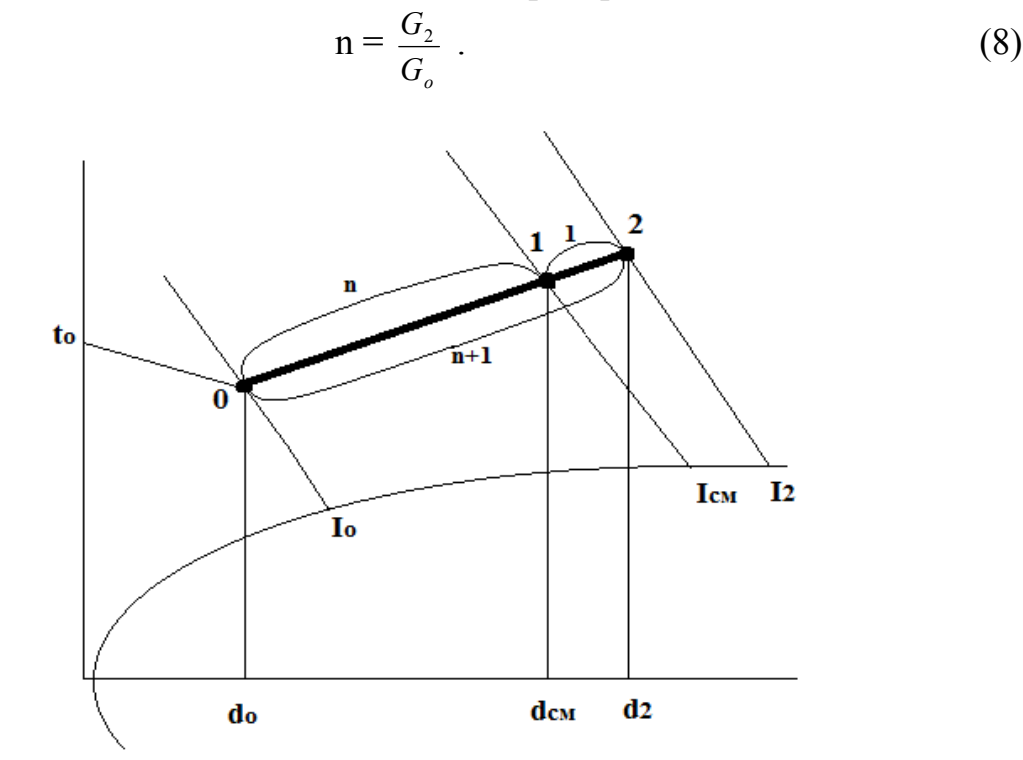

Рис. 3. Процесс смешения воздуха на *Id-*диаграмме

Таким образом, чтобы найти точку смеси, нужно отрезок *0 - 2* или его проекции разделить на n+1 часть и отложить от точки *2* одну часть, оставив n частей до точки *0*. Такое построение определит положение точки смеси 1 (рис. 3). Точка *1*, характеризующая состояние смеси, всегда находится на прямой, соединяющей точки *0* и *2*, которые соответствуют состоянию смешиваемых компонентов. При этом она располагается ближе к точке, характеризующей преобладающего в смеси компонента.

Уравнение теплового баланса будет выглядеть так:

$$
I_o \cdot I + I_2 \cdot n = I_{\scriptscriptstyle CM} \left( n + I \right) , \qquad (9)
$$

$$
n = \frac{I_2 - I_{\text{cm}}}{d_2 - d_{\text{cm}}} = \frac{I_{\text{cm}} - I_o}{d_{\text{cm}} - d_o} \tag{10}
$$

Возможен случай, когда точка смеси окажется в области ниже линии  $\varphi = 1$ . Это значит, что при смешении будет образовываться туман (конденсация в мелкие капли водяных паров, содержащихся в воздухе). Если принять, что температура выпадающей влаги близка к температуре мокрого термометра, которой соответствует  $(I_1 = \text{const})$  точка смеси  $I'$  (рис. 4), то действительные параметры точки смеси 1 будут соответствовать пересечению линий  $I_1$  = const и  $\varphi = 1$ .

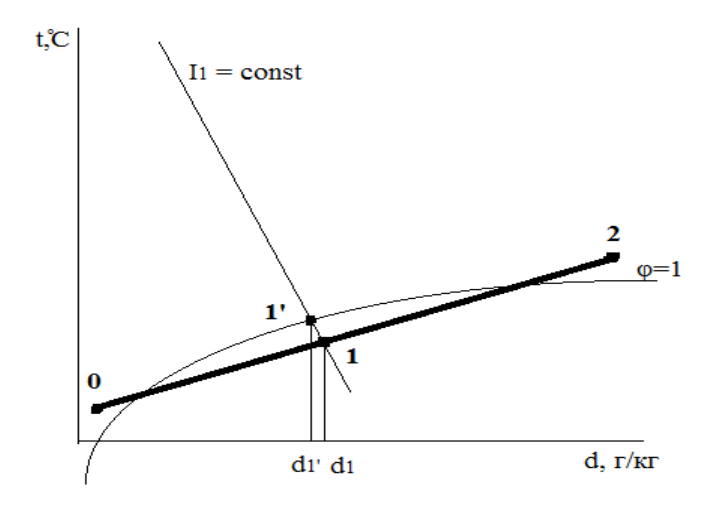

Рис. 4. Процесс смешения воздуха при расположении точки смеси ниже линии  $\varphi = 1$  на *Id*-диаграмме

Количество выпавшей из 1 кг воздуха влаги будет равно  $(d_1 - d_1)$ .

При процессе смешения воздуха нескольких состояний точка смеси находится путем последнего графического построения процессов смешения (рис. 5).

$$
G_0: G_1: G_2 = 1: n: m.
$$
 (11)

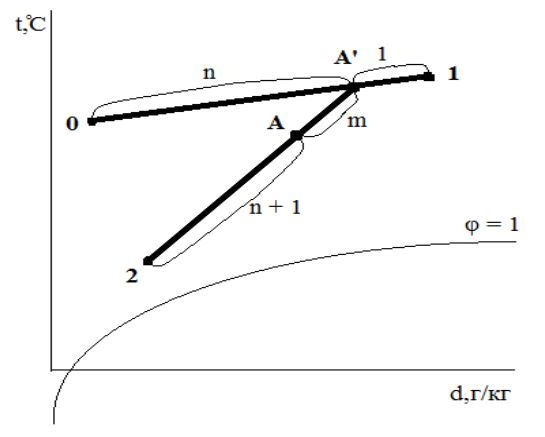

Рис. 5. Процесс смешения воздуха нескольких состояний на Id-диаграмме Задание 1. Определить расчетным путем неизвестные параметры

влажного воздуха (табл. 1): теплосодержание  $I$ , влагосодержание  $d$ , температура  $t$ , парциальное давление пара  $P$ , степень насыщения водяного пара  $\varphi$ :  $\varphi_0$  до и  $\varphi_1$  после процесса нагревания.

При решении задачи необходимо использовать таблицу зависимости давления насыщения водяного пара от температуры, приведенную в прил. 1.

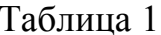

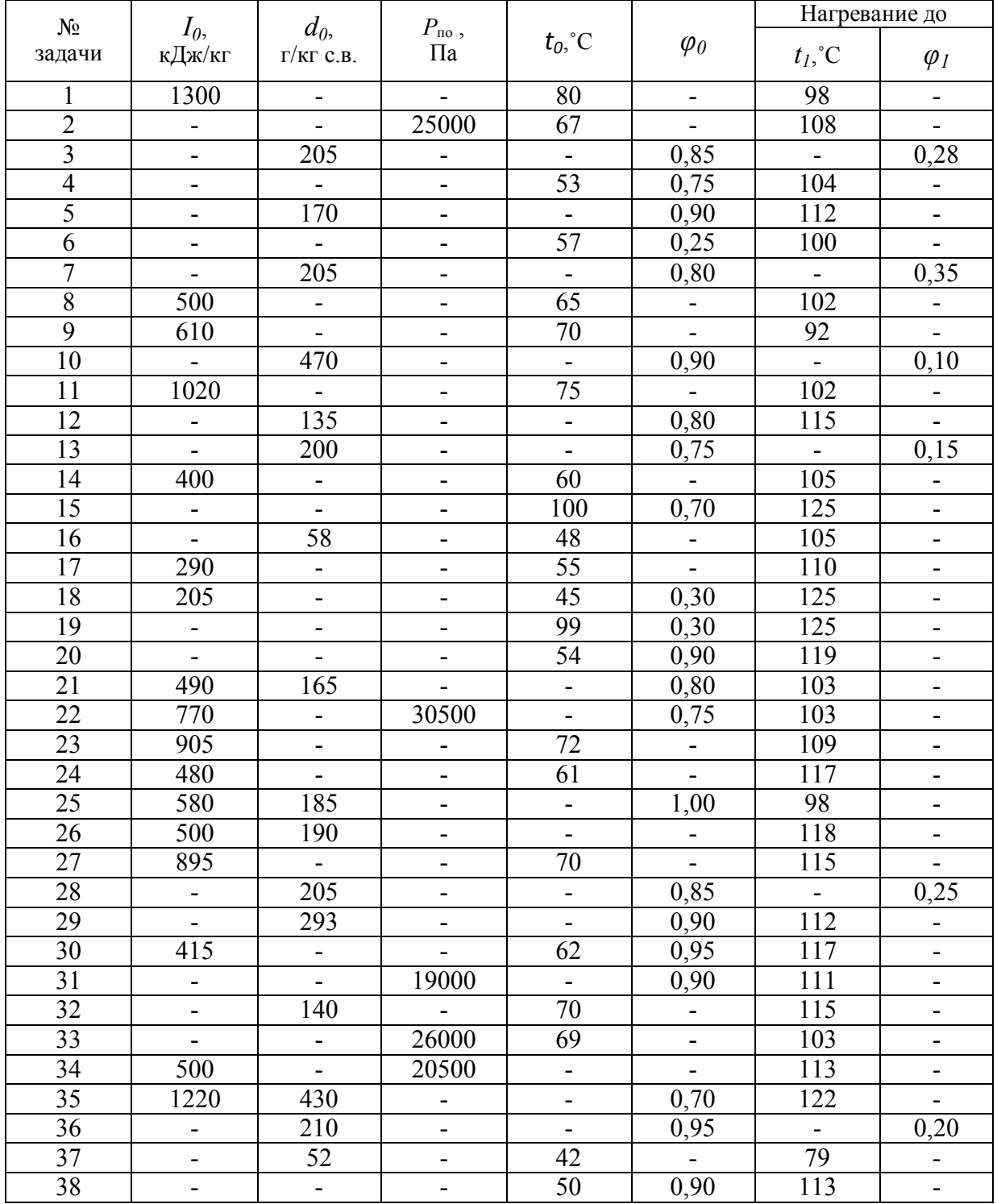

Определить параметры влажного воздуха до и после процесса нагревания с помощью *Id*-диаграммы (прил. 2). Результаты ввести в табл. 2.

Таблица 2

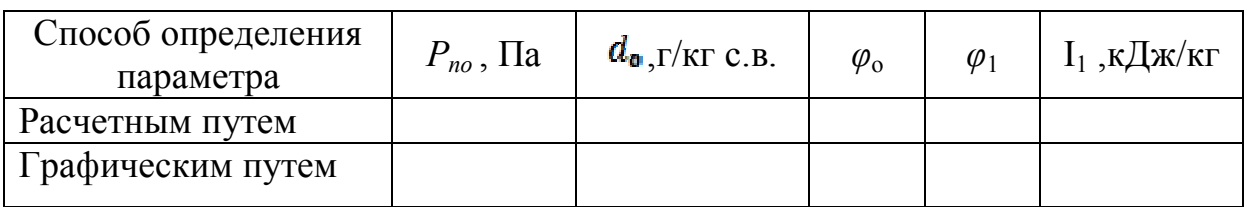

Задание 2. Определить расчетным путем по двум заданным параметрам (табл. 3) неизвестные параметры влажного воздуха двух состояний, а также параметры смеси, если известно соотношение масс "n" смешиваемых компонентов, т.е. коэффициентов рециркуляции.

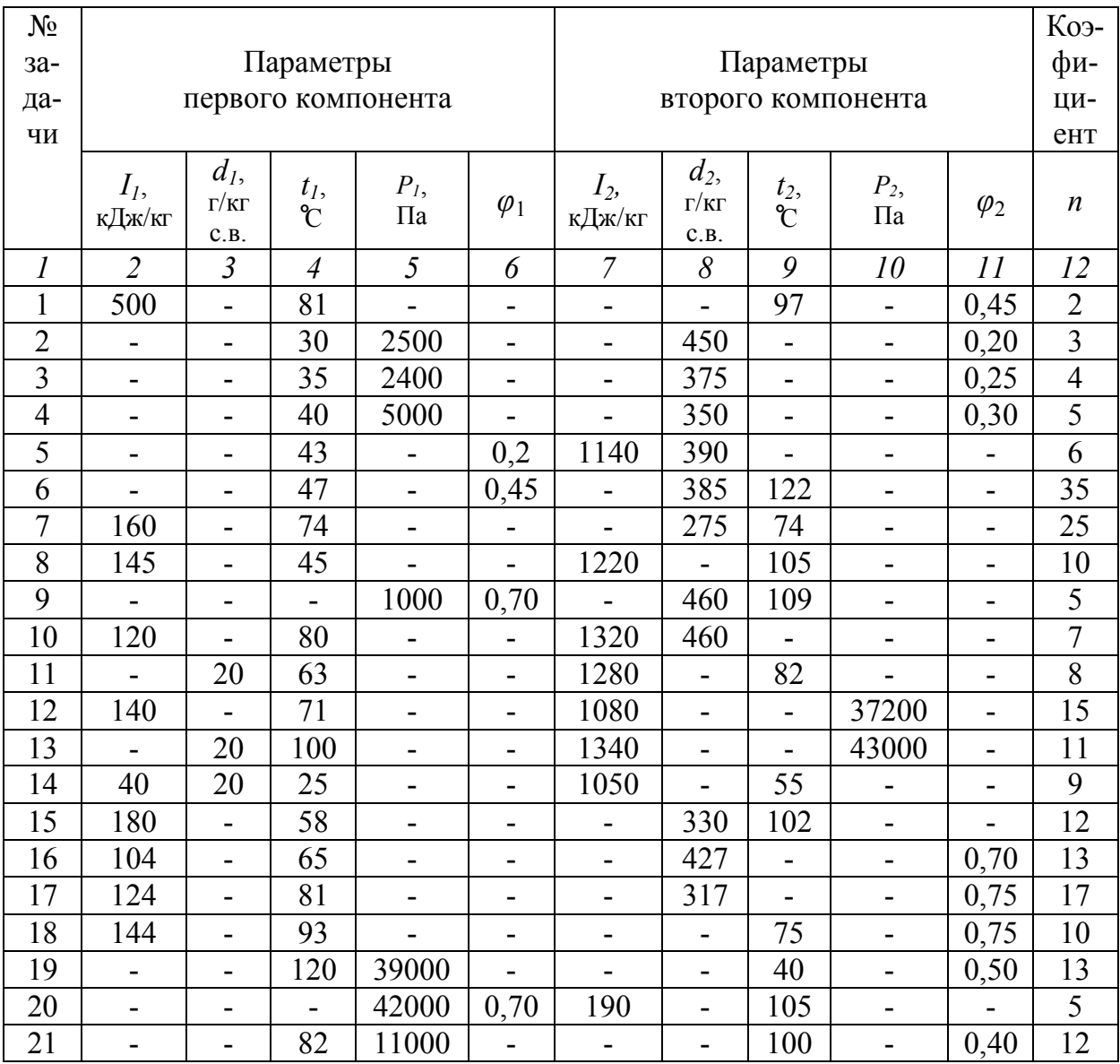

#### Окончание табл. 3

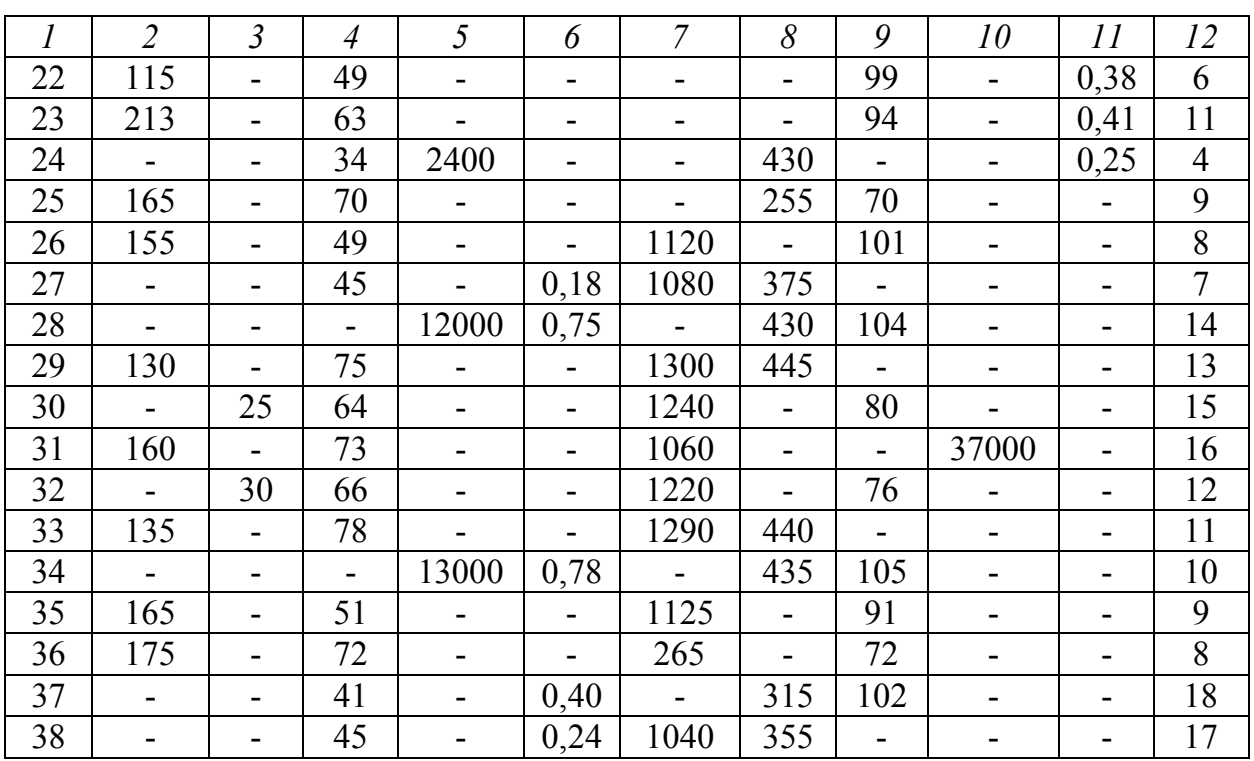

Задание 3. По данным табл. 4 найти на *Id*-диаграмме точку 0, характеризующую состояние влажного воздуха, определить остальные параметры для нее, построить процесс охлаждения до указанной в табл. 4 температуры. Определить графически параметры охлаждения воздуха (теплосодержание  $I_2$ , влагосодержание  $d_2$ , парциальное давление водяного пара, степень насыщения водяного пара  $\varphi_2$ , температуру «мокрого» термометра  $t_{\text{wz}}$  и температуру точки росы  $t_{\text{pz}}$ ).

Если процесс охлаждения сопровождается выпадением конденсата, то определить его количество, приходящееся на один килограмм сухого воздуха.

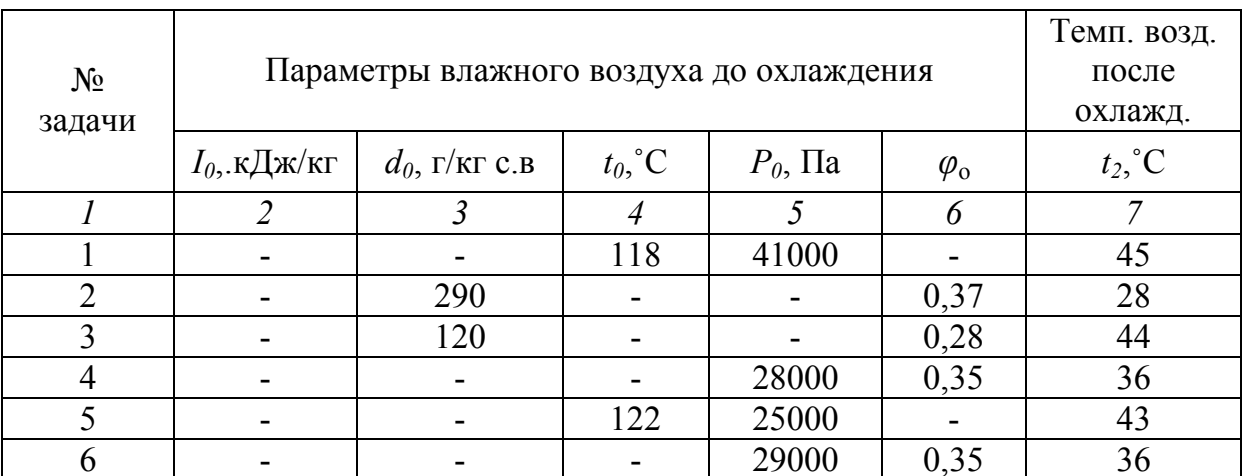

#### Окончание табл. 4

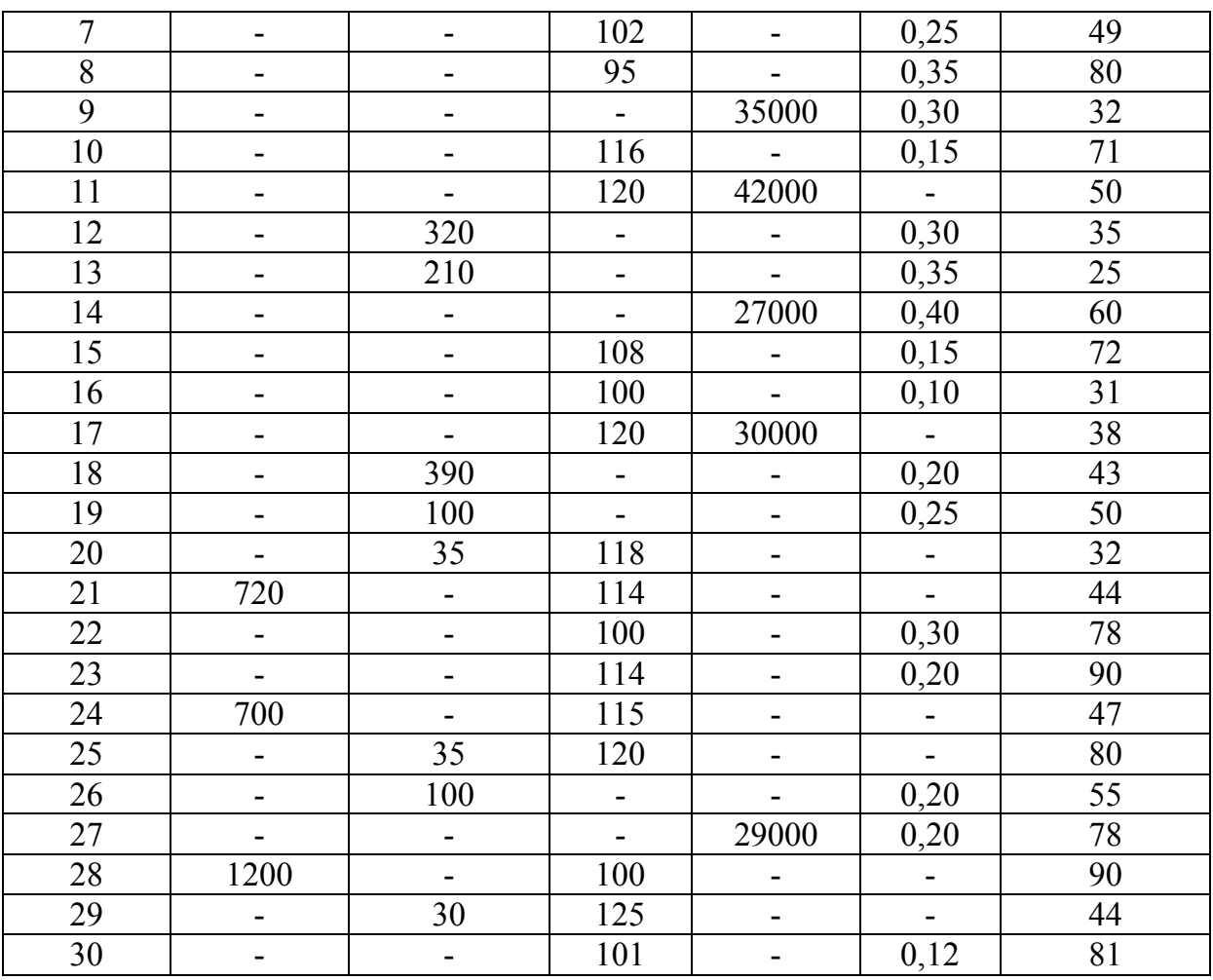

*Задание 4.* По исходным данным одного из вариантов табл. 5 дать характеристику влажного воздуха, полученного в результате смешения воздуха трех компонентов (то есть найти *I* − теплосодержание, *d* − влагосодержание,  $t_w$ ,  $t_c$  – температуру «мокрого» и «сухого» термометров, *tр* точку росы, *P* − парциальное давление, *φ* − степень насыщения водяного пара). По условиям задачи построить графики процессов смещения на *Id*-диаграмме.

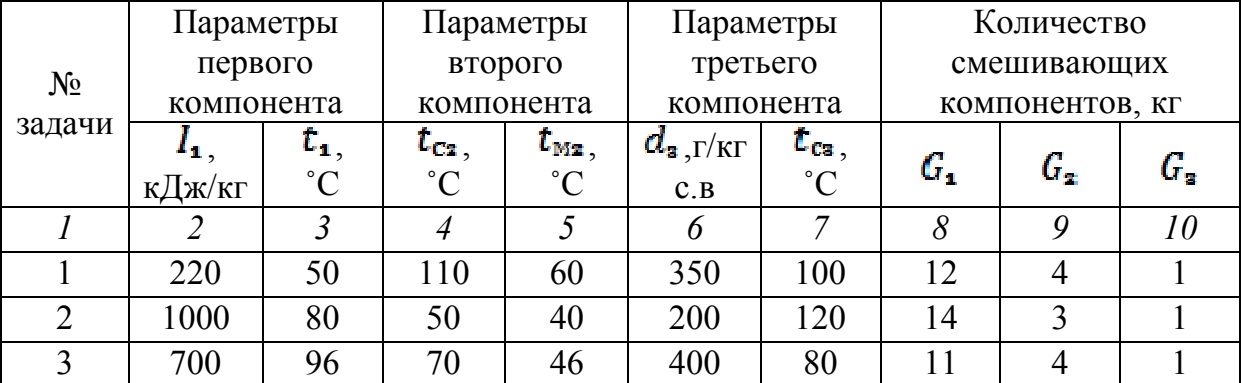

#### Окончание табл. 5

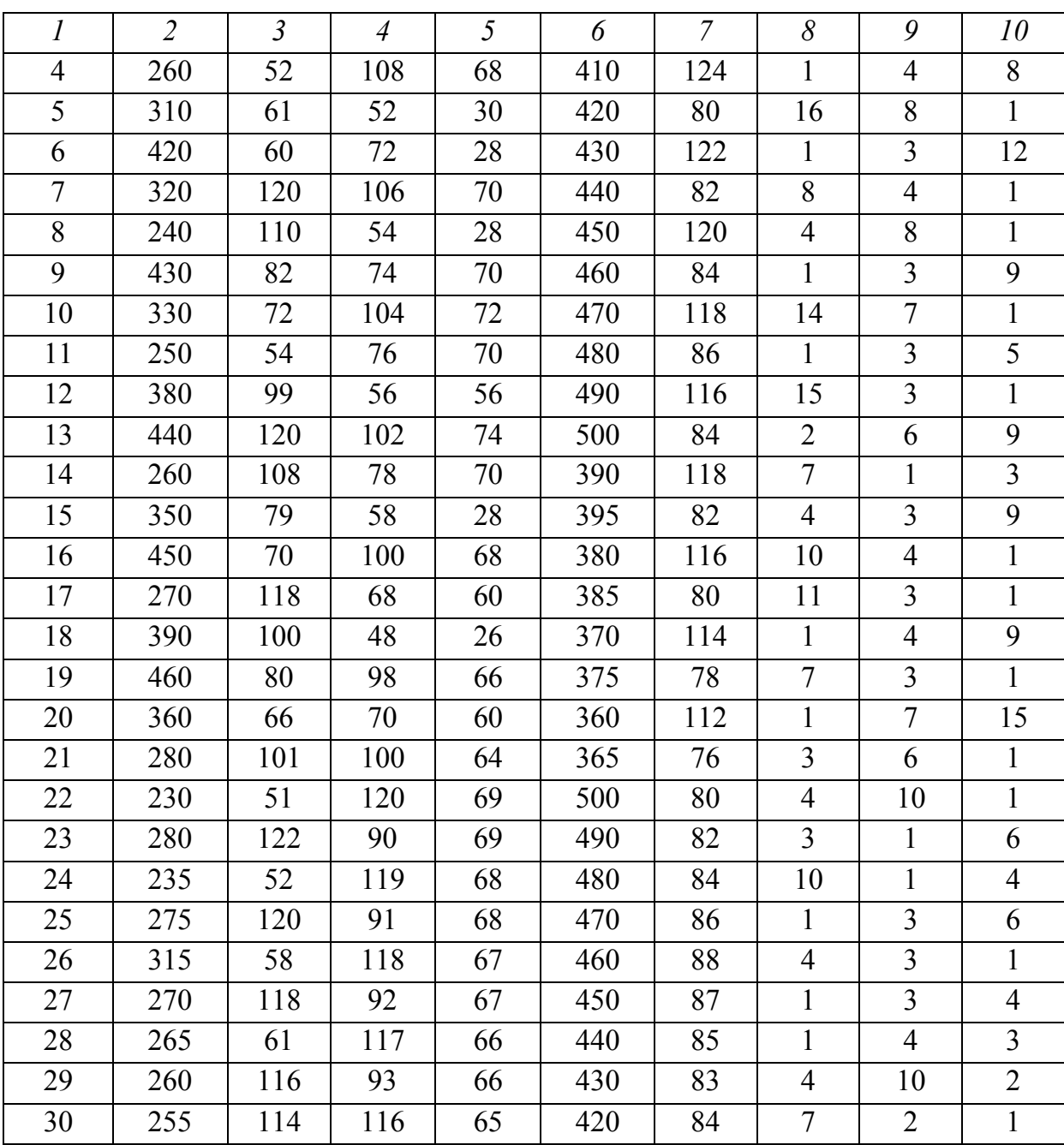

*Задание 5.* По известным данным одного из вариантов задач табл. 6 определить параметры влажного воздуха (*I* − теплосодержание, *d* − влагосодержание, *P* − парциальное давление, *φ* − степень насыщения водяного пара,  $t_{M}$ ,  $t_{c}$  – температура по «мокрому», «сухому» термометрам,  $t_{p}$  – температура точки росы), полученного в результате смещения двух компонентов, если известно, что этот воздух участвовал в дальнейшем процессе, указанном в каждом варианте задачи (см. колонку 6 табл. 6).

#### Таблица 6

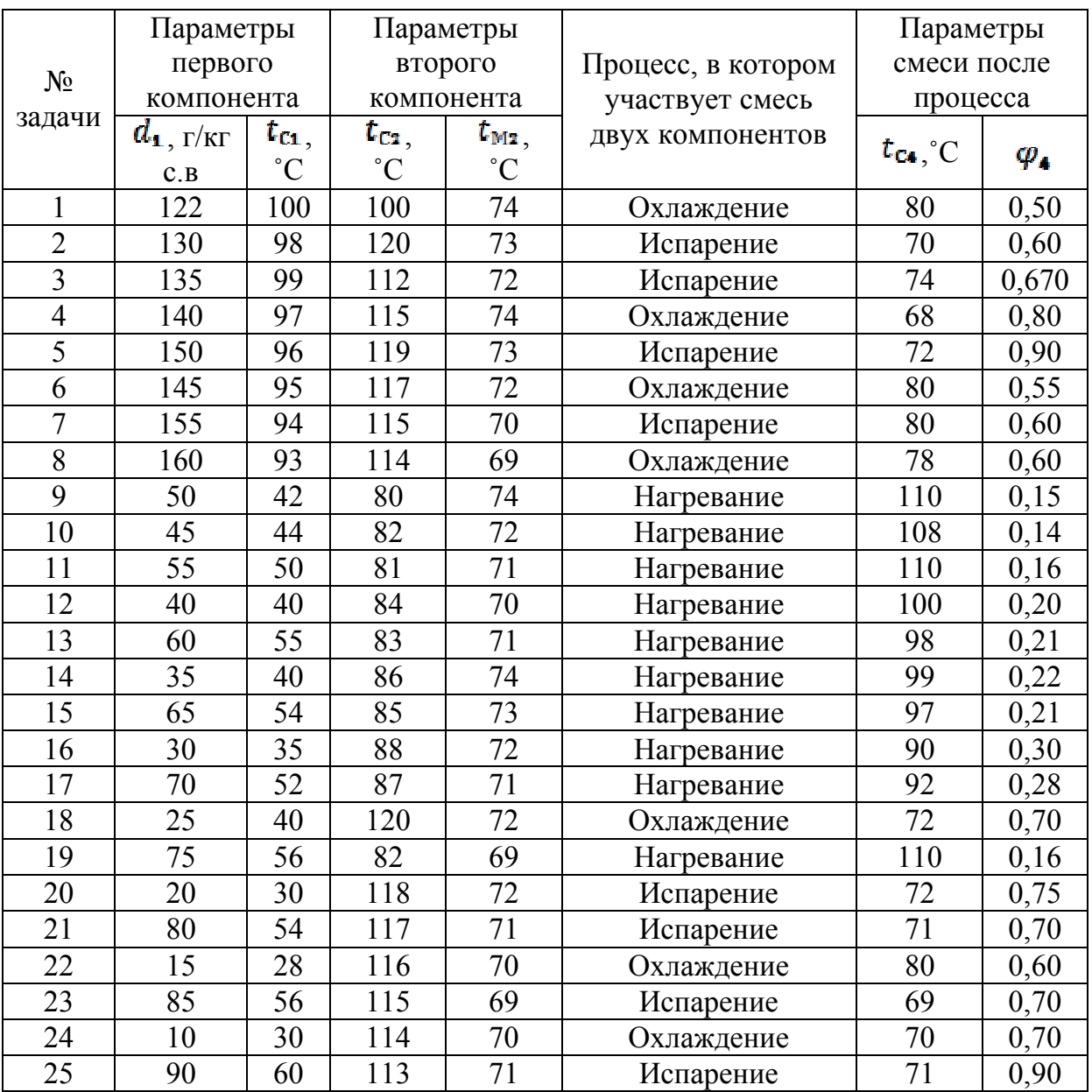

#### **1.3. Процессы изменения состояния сушильного агента в конвективных сушилках**

#### 1.3.1. *Воздушные сушилки с однократной циркуляцией* (рис. 6).

Согласно этой схеме, атмосферный воздух состояния *0* поступает в калорифер. Здесь он нагревается, приобретая состояние *1*. Нагретый воздух вступает в контакт с высушиваемым материалом и, испаряя из него влагу, вновь изменяет свои параметры. Отработавший воздух в состоянии *2* полностью удаляется в атмосферу. Для сушки пиломатериалов сушилки с однократной циркуляцией не применяются, они могут быть применены в некоторых случаях для сушки измельченной древесины.

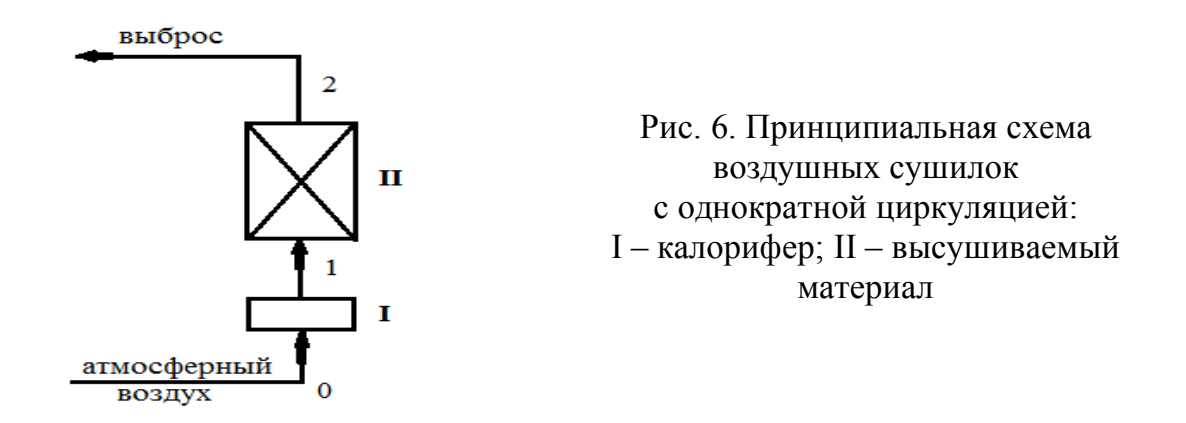

В сушилке с однократной циркуляцией (рис. 7) процесс нагревания атмосферного воздуха в калорифере изображается отрезком *0 – 1*, расположенным на линии *d* = const. При сушке, то есть при испарении влаги из материала, состояние воздуха изменяется по линии постоянной энтальпии *1 – 2.*

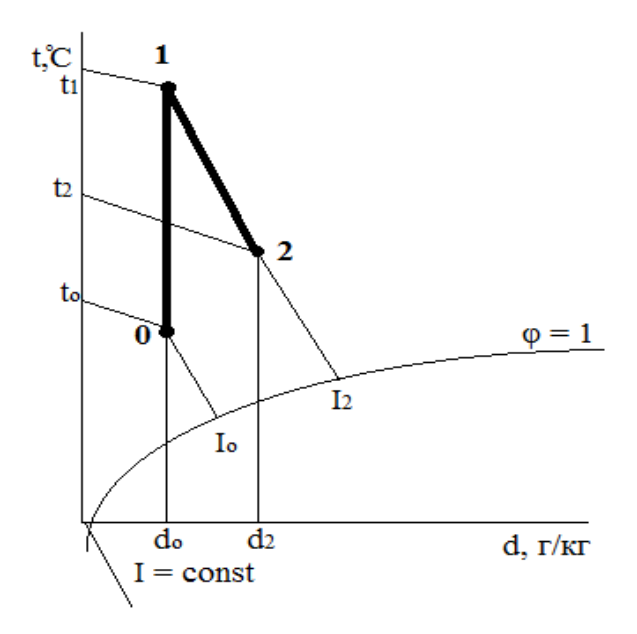

Рис. 7. Изображение на *Id*-диаграмме процессов изменения состояния воздуха в сушилках с однократной циркуляцией

1 кг свежего воздуха испарит  $(d_2 - d_0)$ , г/кг, (рис. 7). Расход свежего воздуха *l0* **(***кг св.в./кг испар. влаги***)**

$$
l_0 = \frac{1000}{d_2 - d_0} \,. \tag{12}
$$

Для нагрева 1 кг свежего воздуха требуется (*I<sup>2</sup>* – *I0*), кДж, (рис. 7). Количество тепла *q* на 1 кг испаряемой влаги, *кДж/кг испар. влаги*, равно

$$
q = l_0(I_2 - I_0) = \frac{I_2 - I_0}{d_2 - d_0} \cdot 1000.
$$
 (13)

*2. Воздушные сушилки с многократной циркуляцией*

В *сушилке с многократной циркуляцией* (рис. 8) выбрасывается небольшая часть отработанного воздуха *2*, остальной агент сушки *2* идет на рециркуляцию и смешивается со свежим воздухом *0*.

$$
n = \frac{G_2}{G_0} \tag{14}
$$

где *n* – *коэффициент прибавления рециркуляции воздуха*.

В результате смешения свежего воздуха и рециркулированного воздуха получаем смесь *3*, которая направляется калорифером и нагревается до строго заданных режимных параметров.

Процесс испарения *1 – 2* в сушилке с многократной циркуляцией идет по треугольнику *1-2-3* (рис. 9), который называется *треугольником сушки*.

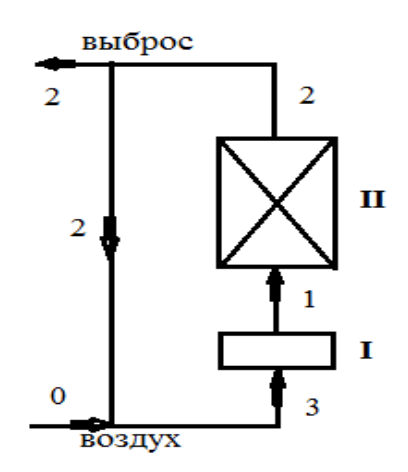

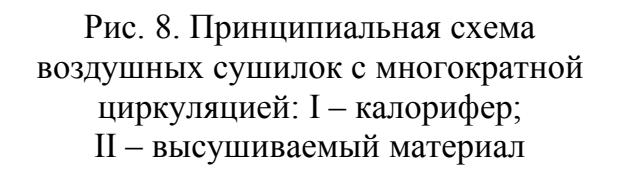

При изменении состояния свежего воздуха в процессе смешения всегда можно подобрать соотношение массовых частей таким образом, чтобы точка смеси *3* лежала на линии влагосодержания *d*<sup>1</sup> . Получаются параметры на входе высушиваемого материала строго заданного режима. По линии теплосодержания дойти до *φ* = 1 и определить температуру мокрого термометра (рис. 9).

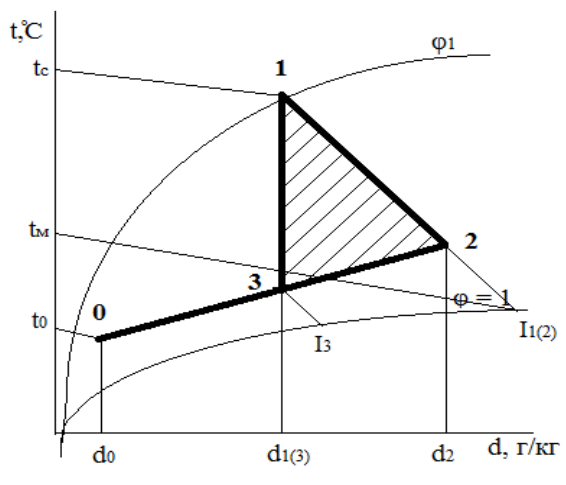

Рис. 9. Изображение на *Id*-диаграмме процессов изменения состояния воздуха в сушилках с многократной циркуляцией

Расход свежего воздуха *l<sup>0</sup>* **(***кг св. воздуха/кг испар. влаги***)**

$$
l_0 = \frac{1000}{d_2 - d_0} \,. \tag{15}
$$

Расход циркулирующего по материалу агента сушки *l<sup>ц</sup>* **(***в кг цир. в./кг исп. влаги)*

$$
l_u = \frac{1000}{d_2 - d_{1(3)}}.
$$
\n(16)

Расход тепла на 1 кг испаряемой влаги в сушильной установке с многократной циркуляцией *q* (*в кДж/кг исп. вл*)

$$
q = \frac{I_2 - I_0}{d_2 - d_0} 1000 - 4.19t_m \tag{17}
$$

**Задание 6.** Определить  $l_{\theta}$  – расход свежего воздуха и q тепла на 1 кг испаряемой влаги в сушильной установке с однократной циркуляцией агента сушки по материалу, если известны параметры свежего воздуха, агента сушки и отработавшего агента сушки (см. табл. 7).

Построить графики процессов сушильного цикла на *Id*-диаграмме.

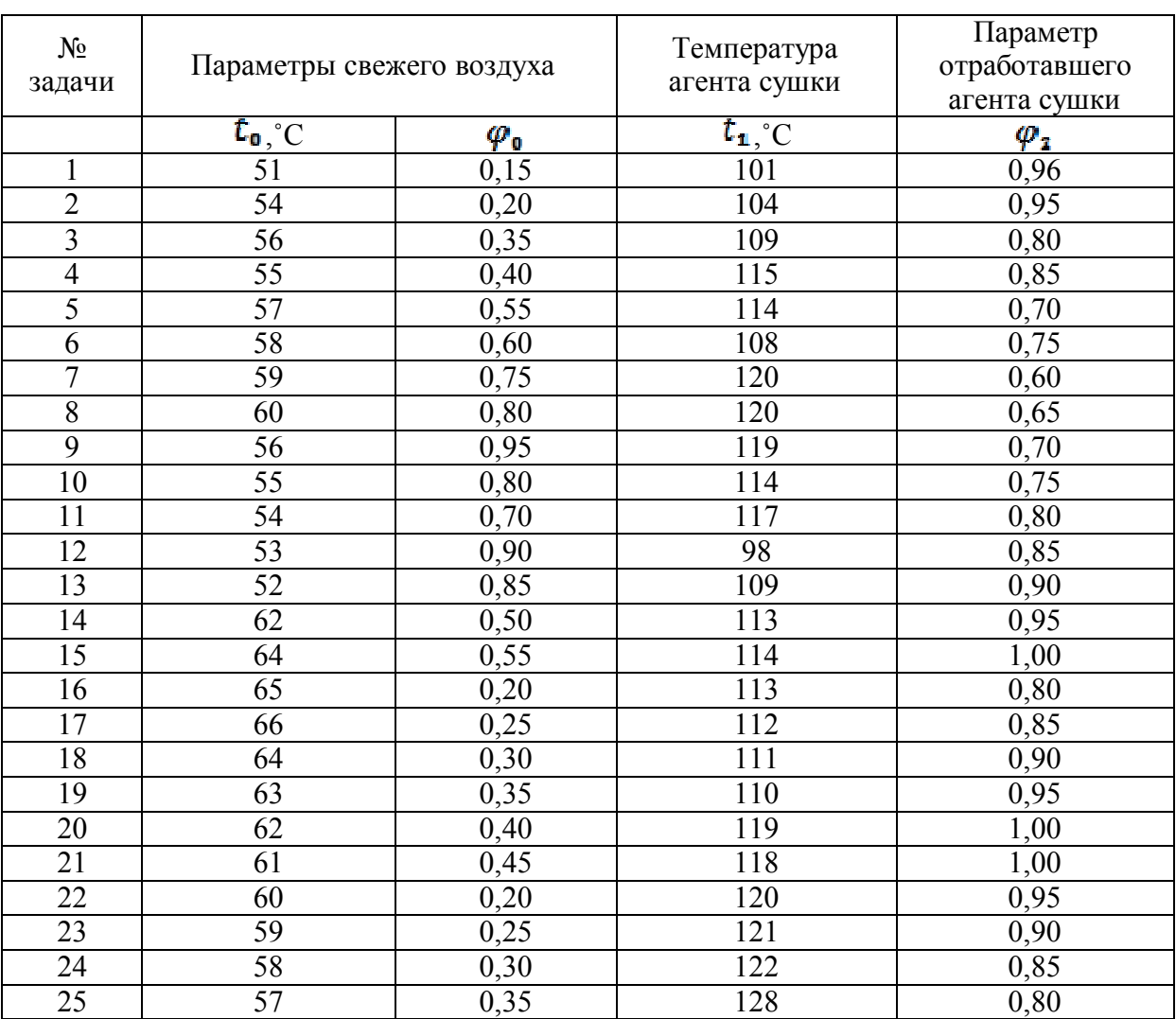

*Задание 7.* Определить расходы свежего воздуха, агента сушки, циркулирующего по материалу и тепла на 1кг испаряемой влаги в сушильной установке с многократной циркуляцией, если известны параметры свежего воздуха, агента сушки и отработавшего агента сушки. Построить графики процессов сушильного цикла на *Id*-диаграмме.

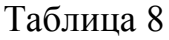

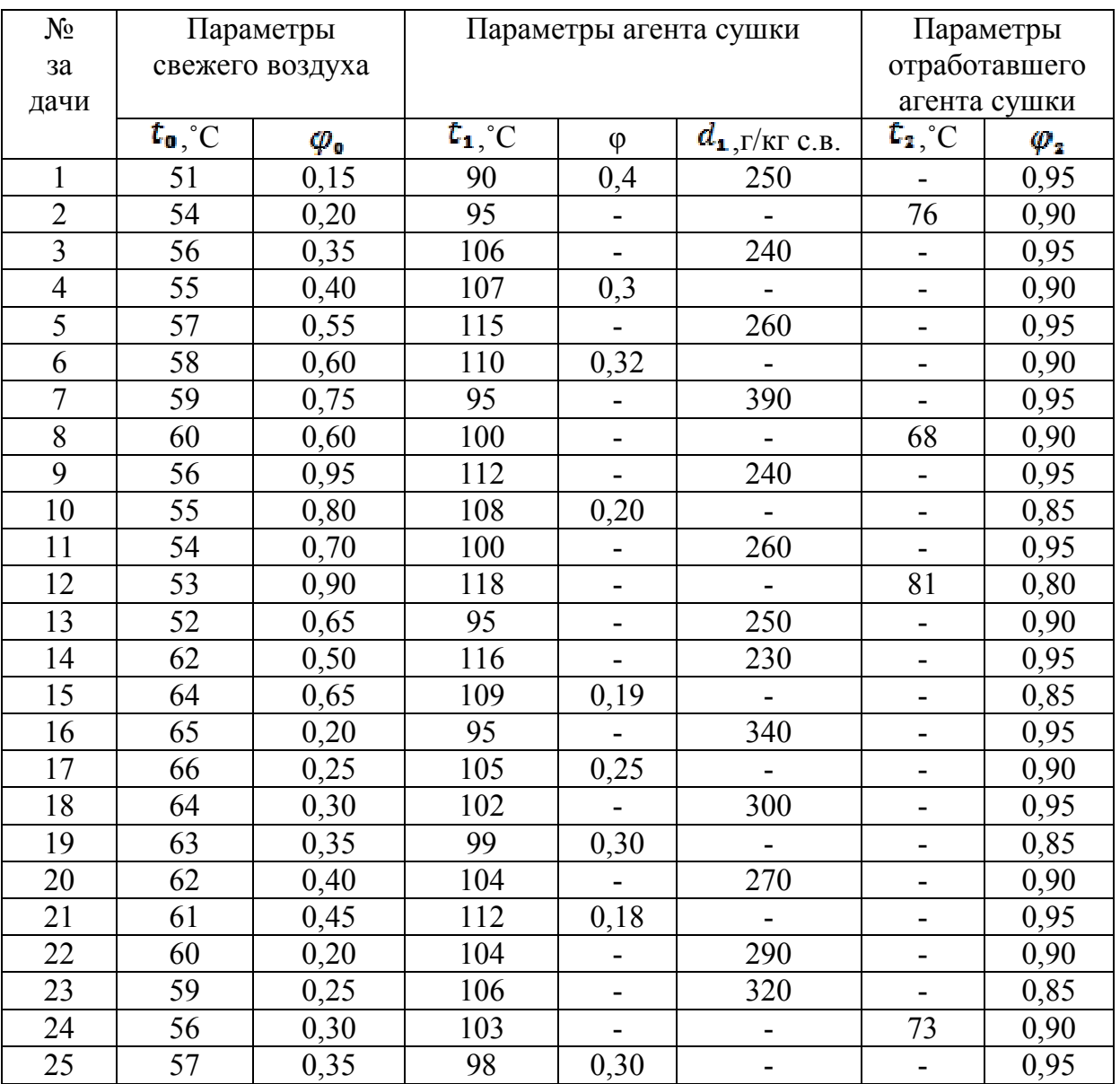

#### **2. ТОПОЧНЫЕ ГАЗЫ**

Топочный газ, используемый в качестве обрабатывающего агента, образуется при сгорании твердого, жидкого или газообразного топлива в специальных устройствах, называемых *топками*. Его состояние характеризуется теми же параметрами, что и состояние воздуха. При этом физические константы топочного газа и атмосферного воздуха мало отличаются друг от друга. С учетом этого при выполнении технических расчетов параметров состояния топочного газа могут быть использованы математические зависимости, приведенные в разд. 1.1 «Влажный воздух».

Для определения параметров топочного газа применяется *Idα* – диаграмма (прил. 3). Порядок пользования *Idα* – диаграммой такой же, как и *Id* – диаграммой. *Idα* – диаграмма дополнительно имеет линии постоянной влажности топлива (*W* = const) и линии с постоянным значением коэффициента избытка воздуха (*α* = const). *Коэффициент избытка воздуха* – это отношение действительного количества воздуха в горючей смеси к теоретически необходимому для ее полного сгорания.

Состояние топочного газа зависит от химического состава топлива, его влажности и условий горения. На деревообрабатывающих предприятиях особенно часто применяют древесное топливо в виде отходов древесины. Данное топливо характеризуется постоянным химическим составом, не зависящим от используемых пород, отсутствием в нем серы и изменчивостью в широком диапазоне влажности. Элементарный химический состав древесного топлива включает углерод (С), водород (Н), кислород (О), азот (N). Кроме того, в нем присутствуют в небольшом количестве элементы, образующие золу (Z). Для абсолютно сухого состояния элементный состав древесного топлива:

 $C_c = 49.2$ ; H<sub>c</sub> = 6,1;  $O_c = 42.0$ ; N<sub>c</sub> = 0,7; Z<sub>c</sub> = 2,0 %.

Содержание любого элемента в рабочем топливе определяется с учетом его фактической влажности по формуле

$$
X_p = \frac{X_c (100 - W_{om})}{100},
$$
\n(18)

где *Xр, X<sup>c</sup>* – содержание элемента в рабочем и абсолютно сухом топливе, %; *Wот* – относительная влажность топлива, %.

Энтальпия и влагосодержание топочного газа определяют по формулам:

$$
I = \frac{Q_s \eta + \alpha g_0 I_0}{g_r},\tag{19}
$$

$$
d = \frac{1000g_n + \alpha g_0 d_0}{g_r},
$$
\n(20)

где *Q<sup>в</sup>* − высшая теплотворная способность топлива, кДж/кг;

 $\eta$  – коэффициент полезного действия топки;

− коэффициент избытка воздуха;

*g<sup>0</sup>* – количество воздуха по его сухой части, теоретически необходимое для сжигания топлива, кг/кг;

*I<sup>0</sup>* и *d<sup>0</sup>* – энтальпия и влагосодержание подаваемого в топку воздуха, кДж/кг и г/кг, соответственно;

*g<sup>r</sup>* – количество топочного газа по его сухой части, образующегося при сжигании топлива, кг/кг;

*g<sup>п</sup>* – масса пара, образующегося при сжигании топлива, кг/кг.

Высшая теплотворная способность древесного топлива и теоретически необходимое для его сжигания количество воздуха зависят от состава топлива:

$$
Q_e = 399C_p + 1256H_p - 109O_p, \qquad (21)
$$

$$
g_0 = 0.115C_p + 0.345H_p - 0.043O_p, \qquad (22)
$$

Масса сухой части топочного газа и водяного пара, образующихся при полном сжигании 1 кг древесного топлива, рассчитываются по формулам:

$$
g_r = 1 + \alpha g_0 - \frac{Z_p + 9H_p + W_{om}}{100}.
$$
 (23)

$$
g_n = \frac{9H_p + W_{om}}{100} \,. \tag{24}
$$

**Задание 8.** Определить с помощью *Idα*-диаграммы *I* − теплосодержание, d − влагосодержание, P − парциальное давление, *q* − коэффициент избыточного воздуха,  $CO_2$  − содержание углекислого газа и  $W_0$  − влажность древесного топлива, если известны температура топочных газов и температуры «сухого» и «мокрого» термометров охлажденной пробы этих газов (табл. 9).

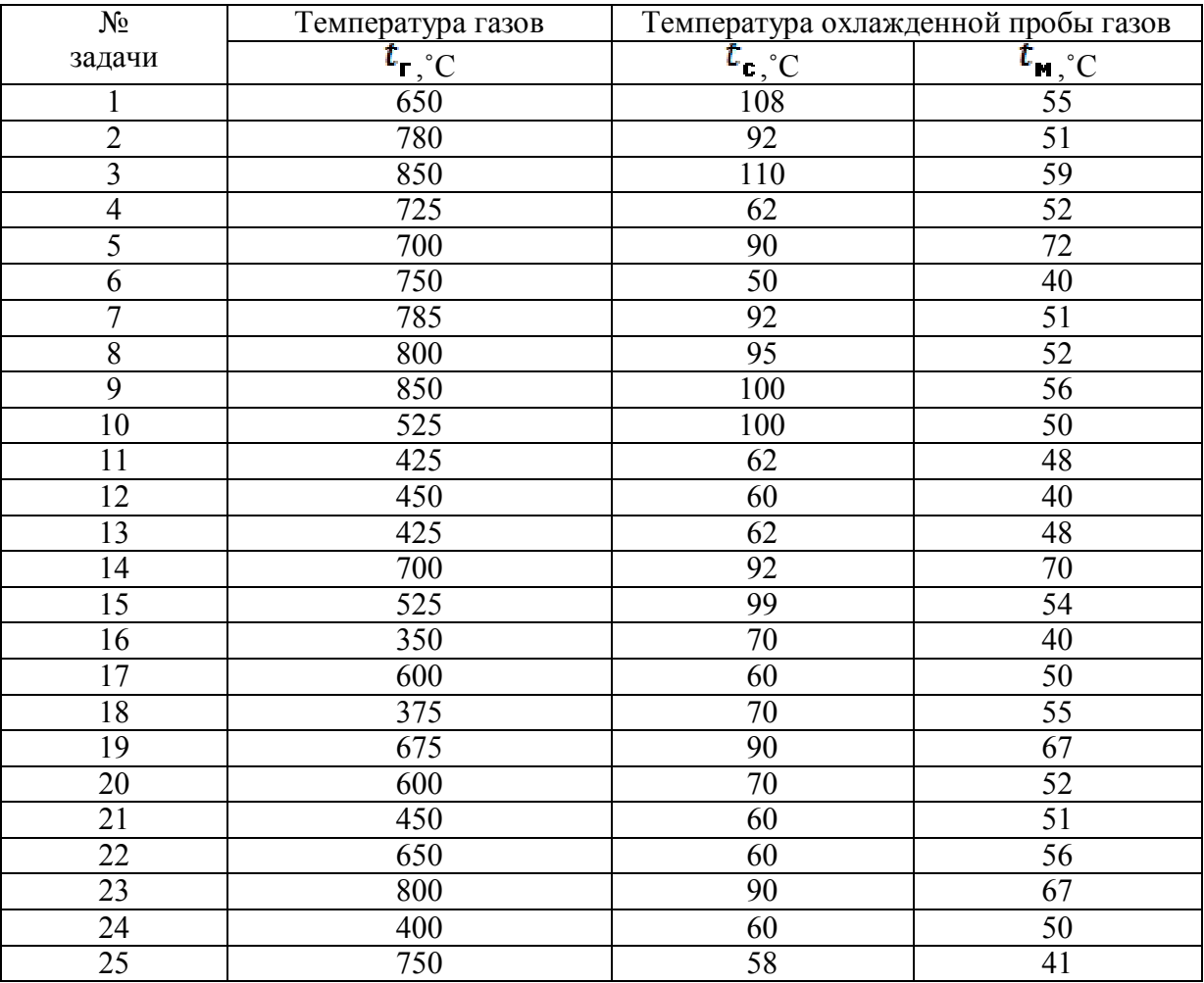

**Задание 9.** Определить по *Idα* - диаграмме неизвестные параметры (*I* − теплосодержание, *d* – влагосодержание, *P* − парциальное давление водяного пара, q – коэффициент избыточного воздуха,  $CO<sub>2</sub>$  – содержание углекислого газа и *W<sup>0</sup>* − влажность древесного топлива) топочных газов трех состояний по данным табл. 10.

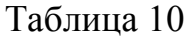

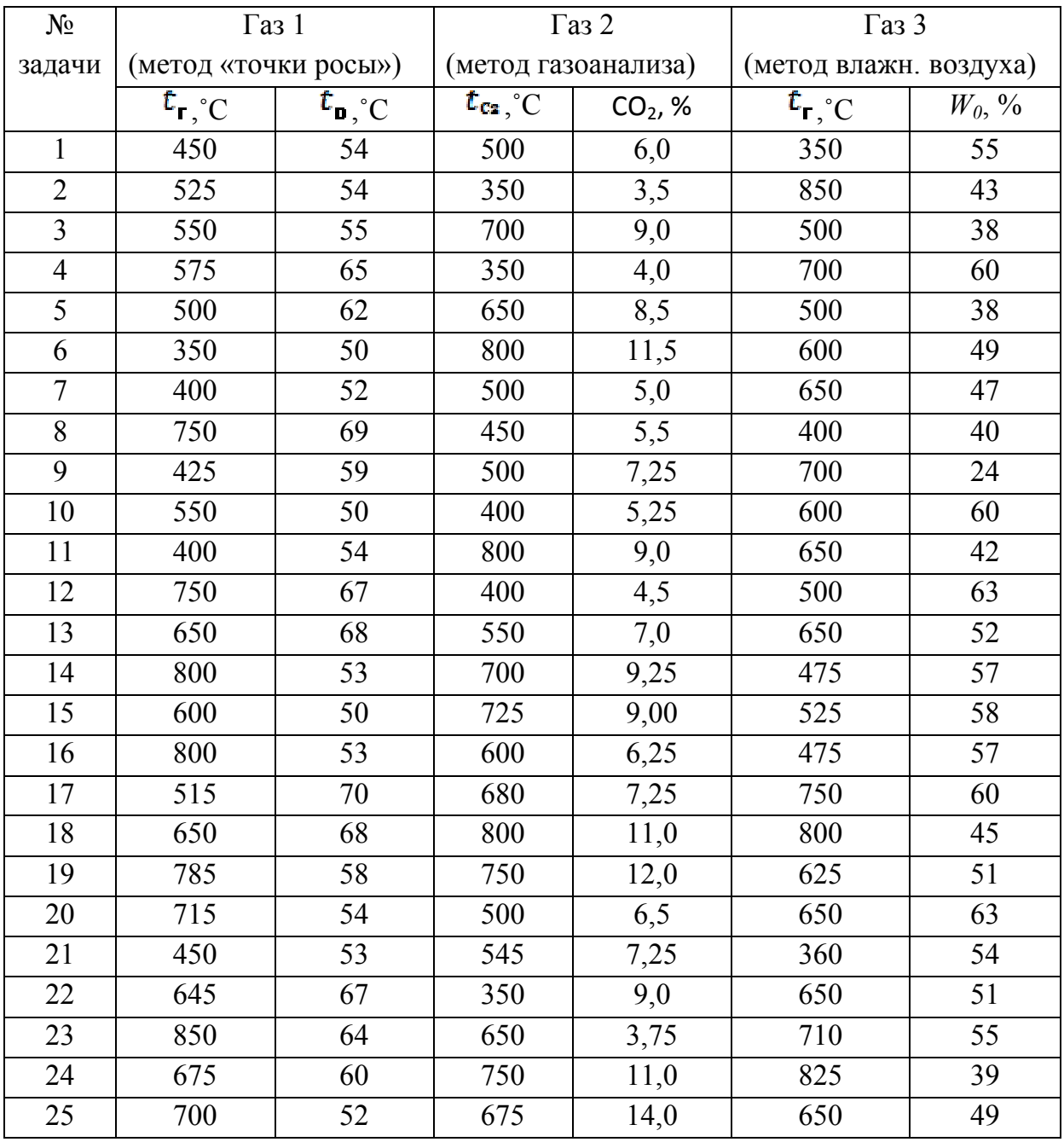

## **3. РЕЖИМЫ СУШКИ И ХРАНЕНИЕ ПИЛОМАТЕРИАЛОВ**

По заданной характеристике материала (табл. 11):

3.1. - и его назначению подобрать режимы сушки и длительного хранения его после сушки.

3.2. - и режиму сушки определить возможное назначение материала и режима хранения после сушки.

3.3. - и равновесной влажности в период хранения материала после сушки дать характеристику возможных режимов сушки и хранения и возможного назначения материала.

3.4. - и устойчивой влажности сорбции дать характеристику возможных режимов сушки и хранения и указать область возможного применения материала.

3.5. - и устойчивой влажности десорбции дать характеристику возможных режимов сушки и хранения и указать область применения материла.

3.6. - и режиму хранения дать характеристику возможного режима сушки и определить область применения материла.

3.7. - и конечной влажности дать характеристику режимов сушки и хранения и указать область возможного применения материала.

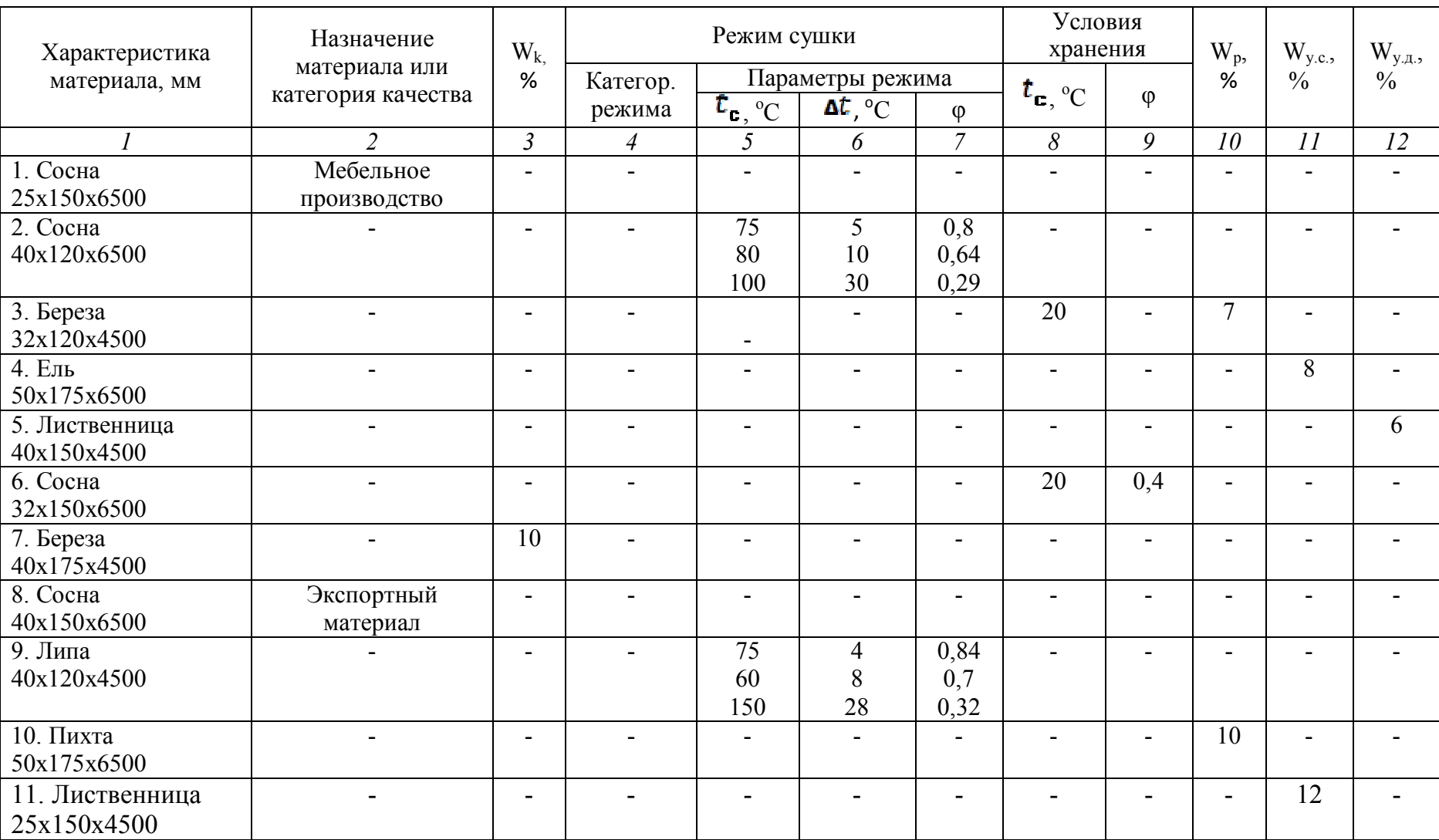

Окончание табл. 11

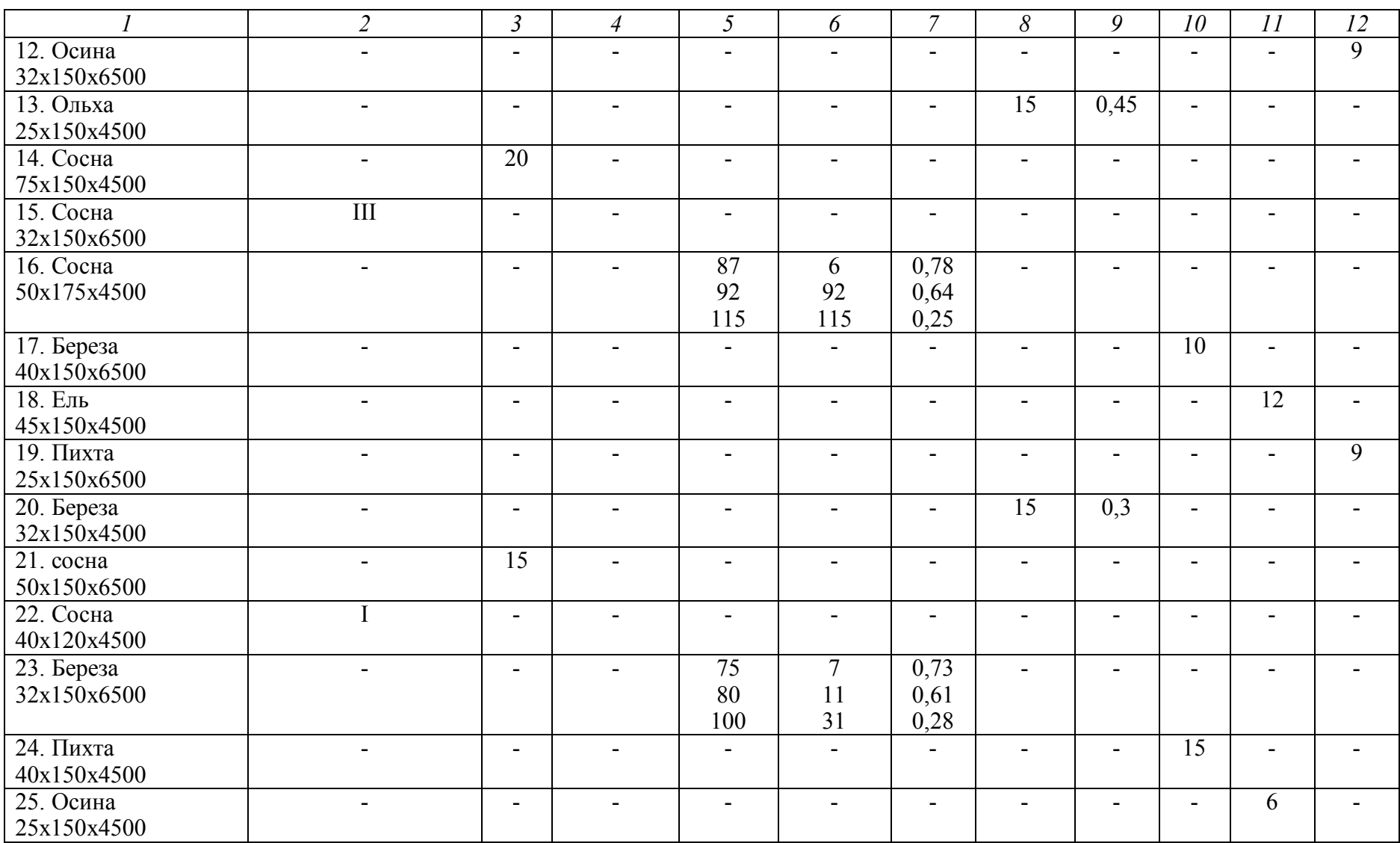

#### **Приложение 1**

#### водяного пара. - Машгиз., 1955) Температура, ̊С Давление<br>насыщения, Па насыщения, Па Температура, ̊С Давление<br>насыщения, Па насыщения, Па Температура, ̊С Давление насы-Давление насы-<br>шения, Па Температура, ̊С Давление<br>насыщения, Па насыщения, Па 0 | 610,8 || 46 | 10085,4 || 92 | 75607,0 || 138 | 331710,0 1 | 656,6 || 47 | 10612,0 || 93 | 78488,0 || 139 | 341370,0 2 | 705,4 || 48 | 11161,0 || 94 | 81450,0 || 140 | 351250,0 3 | 757,5 || 49 | 11735,0 || 95 | 84525,0 || 141 | 361360,0 4 | 812,9 || 50 | 12335,0 || 96 | 87685,0 || 142 | 371700,0 5 | 871,8 || 51 | 12960,0 || 97 | 90943,0 || 143 | 362280,0 6 | 934,6 || 52 | 13612,0 || 98 | 94301,0 || 144 | 393110,0 7 | 1001,2 || 53 | 14292,0 || 99 | 97760,0 || 145 | 404180,0 8 | 1072,1 || 54 | 15001,0 || 100 | 101325,0 || 146 | 415500,0 9 | 1147,3 || 55 | 15740,0 || 101 | 101325,0 || 147 | 427070,0 10 | 1227,1 || 56 | 16510,0 || 102 | 104996,0 || 148 | 438900,0 11 | 1311,8 || 57 | 17312,0 || 103 | 108776,0 || 149 | 450990,0 12 | 1401,5 || 58 | 18146,0 || 104 | 112668,0 || 150 | 463340,0 13 | 1496,7 || 59 | 19015,0 || 105 | 116675,0 || 151 | 475970,0 14 | 1597,4 || 60 | 19919,0 || 106 | 120799,0 || 152 | 488670,0 15 | 1704,1 || 61 | 20859,0 || 107 | 125042,0 || 153 | 502050,0 16 | 1817,0 || 62 || 21837,0 || 108 | 129408,0 || 154 | 515520,0 17 | 1936,4 || 63 || 22854,0 || 109 | 133896,0 || 155 || 529260,0 18 | 2962,6 || 64 | 23910,0 || 110 | 138515,0 || 156 | 543310,0 19 | 2196,0 || 65 || 25008,0 || 111 || 143260,0 || 157 || 557640,0 20 | 2336,8 || 66 | 26148,0 || 112 | 148140,0 || 158 | 572280,0 21 | 2485,5 || 67 | 27332,0 || 113 | 153160,0 || 159 | 587220,0 22 | 2642,4 || 68 || 28561,0 || 114 | 158320,0 || 160 || 602480,0 23 2807,9 69 29837,0 115 163610,0 161 618040,0 24 2982,4 70 31161,0 116 169050,0 162 633930,0 25 | 3166,3 **||** 71 | 32533,0 **||** 117 | 174640,0 **||** 163 | 650140,0 26 3360,0 72 33957,0 118 180380,0 164 666680,0 27 | 3563,9 **|| 73 || 35433,0 || 119 | 186260,0 || 1**65 || 683550,0 28 | 3778,5 || 74 | 36963,0 || 120 | 192330,0 || 166 | 700750,0 29 4004,3 75 38548,0 121 198540,0 167 718300,0 30 4241,7 76 40190,0 122 204910,0 168 736200,0 31 | 4491,3 || 77 | 41890,0 || 123 | 211450,0 || 169 | 754450,0 32 | 4753,6 || 78 || 43650,0 || 124 || 218150,0 || 170 || 773050,0 33 5029,0 79 45473,0 125 225030,0 171 792020,0 34 | 5318,2 || 80 | 47359,0 || 126 | 232090,0 || 172 | 811360,0 35 | 5621,7 || 81 | 49310,0 || 127 | 239320,0 || 173 | 831060,0 36 | 5940,1 || 82 | 51328,0 || 128 | 246740,0 || 174 | 851140,0 37 | 6274,0 || 83 | 53415,0 || 129 | 254340,0 || 175 | 871610,0 38 | 6624,0 || 84 | 55572,0 || 130 | 262130,0 || 176 | 892460,0 39 | 6990,7 || 85 | 57802,0 || 131 | 270120,0 || 177 | 913760,0 40 | 7374,9 || 86 || 60107,0 || 132 || 278300,0 || 178 || 935340,0 41 | 7777,2 || 87 | 62488,0 || 133 | 185580,0 || 179 | 957390,0 42 | 8198,3 || 88 | 64947,0 || 134 | 295270,0 || 180 | 979840,0 43 | 8639,0 || 89 | 64786,0 || 135 | 304060,0 || 181 | 1002700,0 44 | 9099,8 || 90 | 70108,0 || 136 || 313060,0 || − − || − − 45 | 9581,7 || 91 || 72814,0 || 137 || 322270,0 || − − || −

# Зависимость давления насыщения водяного пара от температуры (М.П. Вукалович. Термодинамические свойства воды и

#### **Приложение 2**

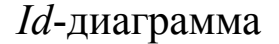

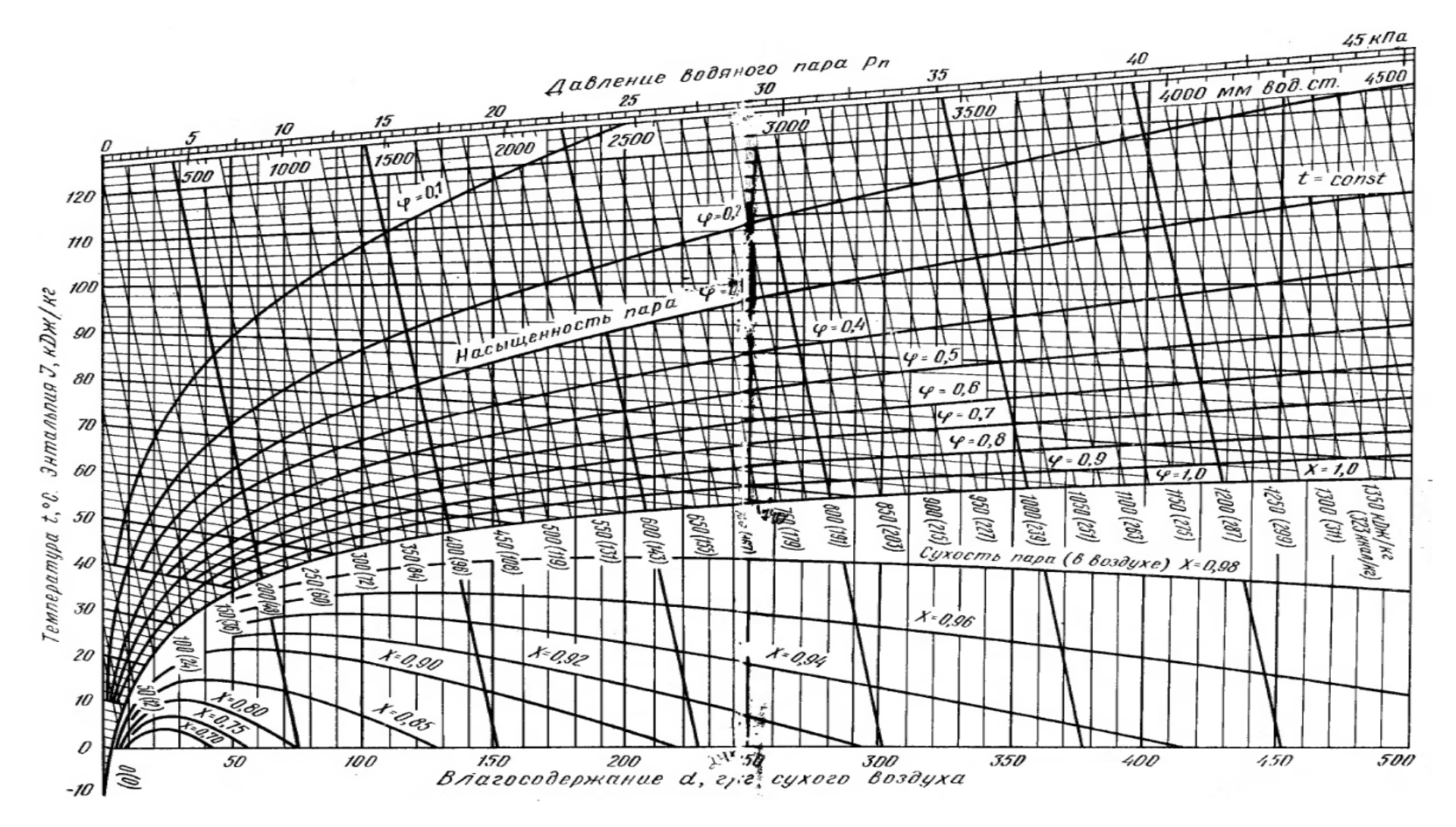

### **Приложение 3**

# *Idα*-диаграмма

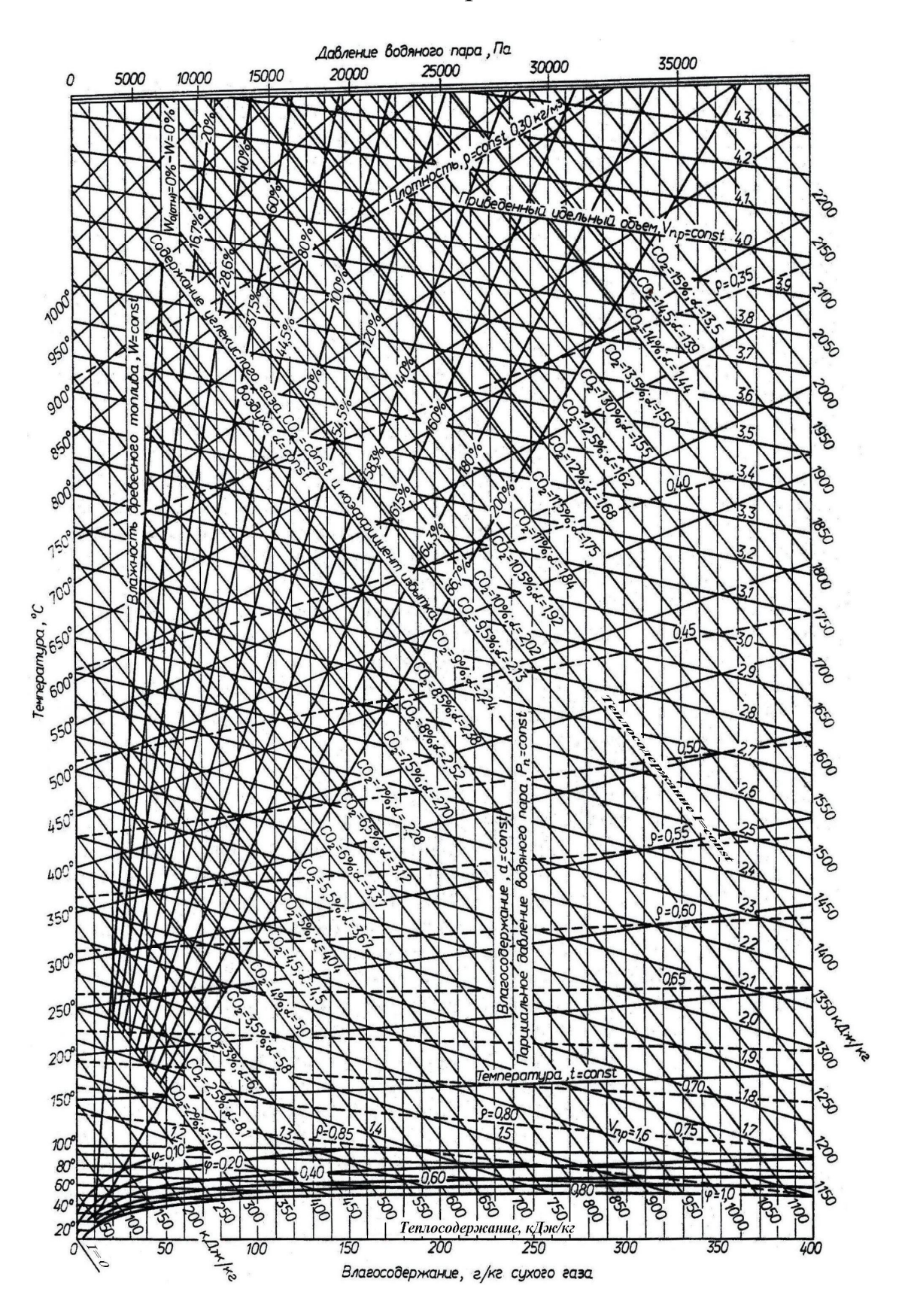